## Tramite su Permiso de Funcionamiento en línea por medio del Quiosco Salud-VUI

## SI NO TIENE FIRMA DIGITAL

Para consultas acerca del funcionamiento o algún trámite en particular en el Quiosco Salud-VUI, puede escribir al correo: soporte-vui@procomer.com

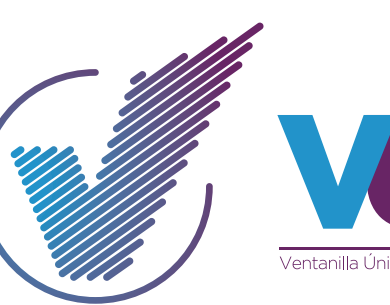

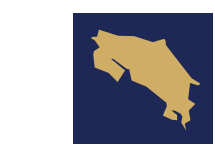

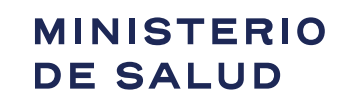

**GOBIERNO DE COSTA RICA** 

## Ingrese al quiosco de información y orientación:

Es este espacio podrá encontrar manuales de usuario, información general, entre otros.

Recuerde que para poder comenzar a realizar su trámite, previamente debe haberse registrado.

## inversion.vui.cr

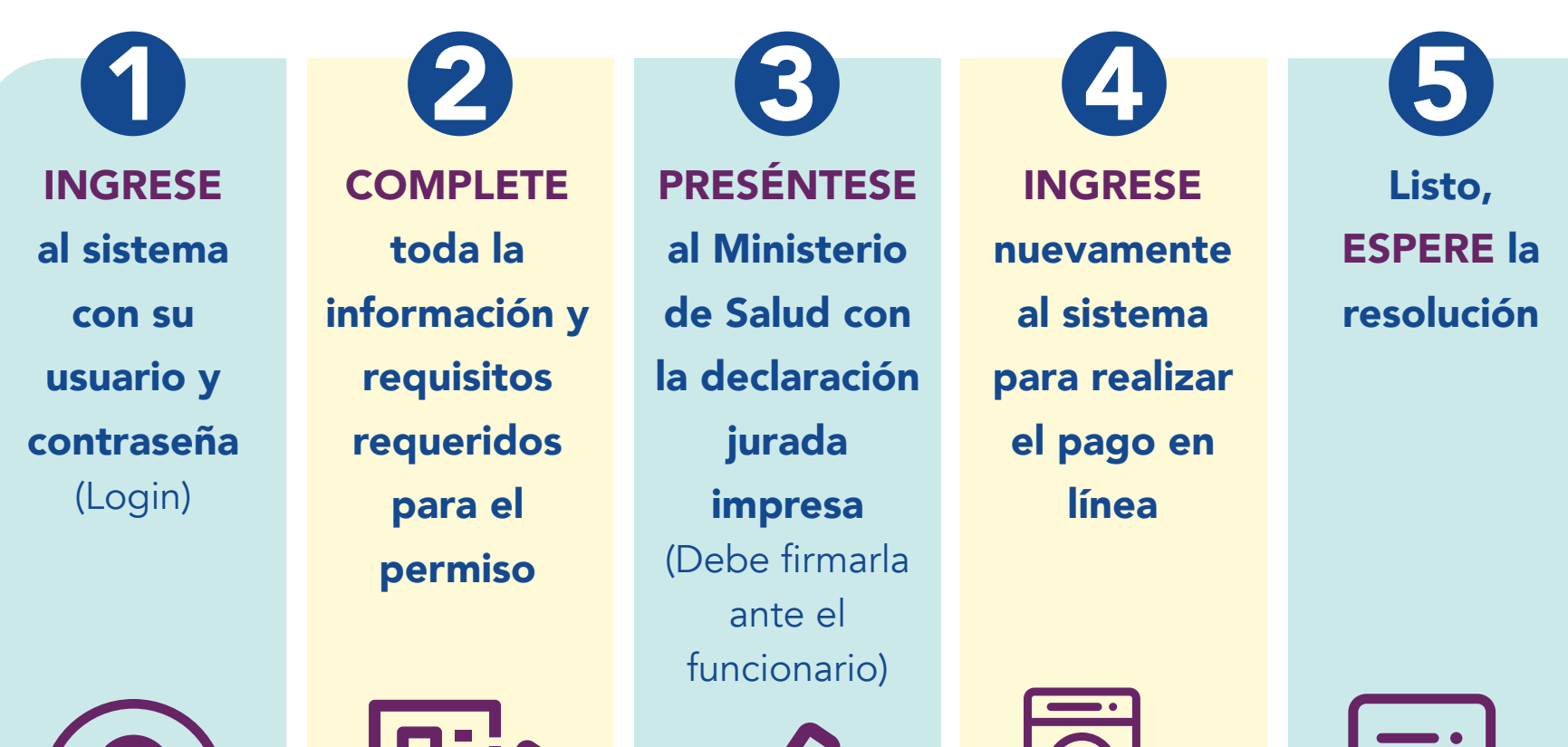

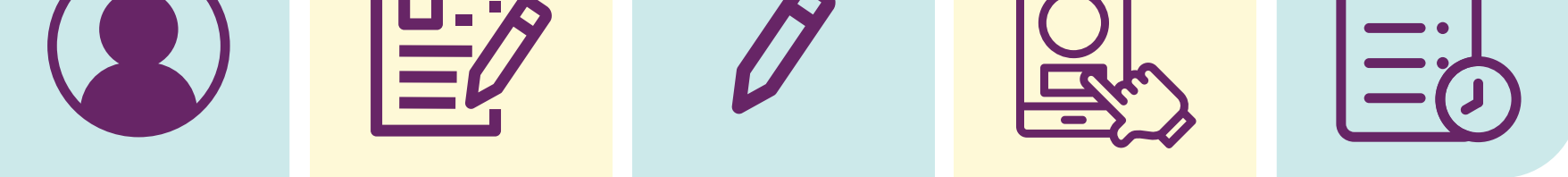